# 脆弱性とパッチ管理モジュー ル導入サービス

#### 概要

このドキュメントでは、カスペルスキーのエキスパートが提供する 脆弱性とパッチ管理モジュール の導入サービ スについて説明します。

このサービスは、お客様の管理者が脆弱性の評価とパッチ管理モジュールの機能を活用できるようにすることを目 標としています。これには、Kaspersky Security Center コンソールを使用した、脆弱性の特定、環境内で実行さ れているアプリケーションに対して適切な修正プログラムおよびアップデートの適用、ライセンスの管理が含まれ ます。

### サービスタイムライン

注:本サービスでは、前述の目標を達成するための作業時間として最大 8 時間が割り当てられます。すべてが実 施され、お客様の了承を得た場合、作業時間が 8 時間未満であっても、プロジェクトは「完了」となります。 サービスは、以下のステージに分けられます:

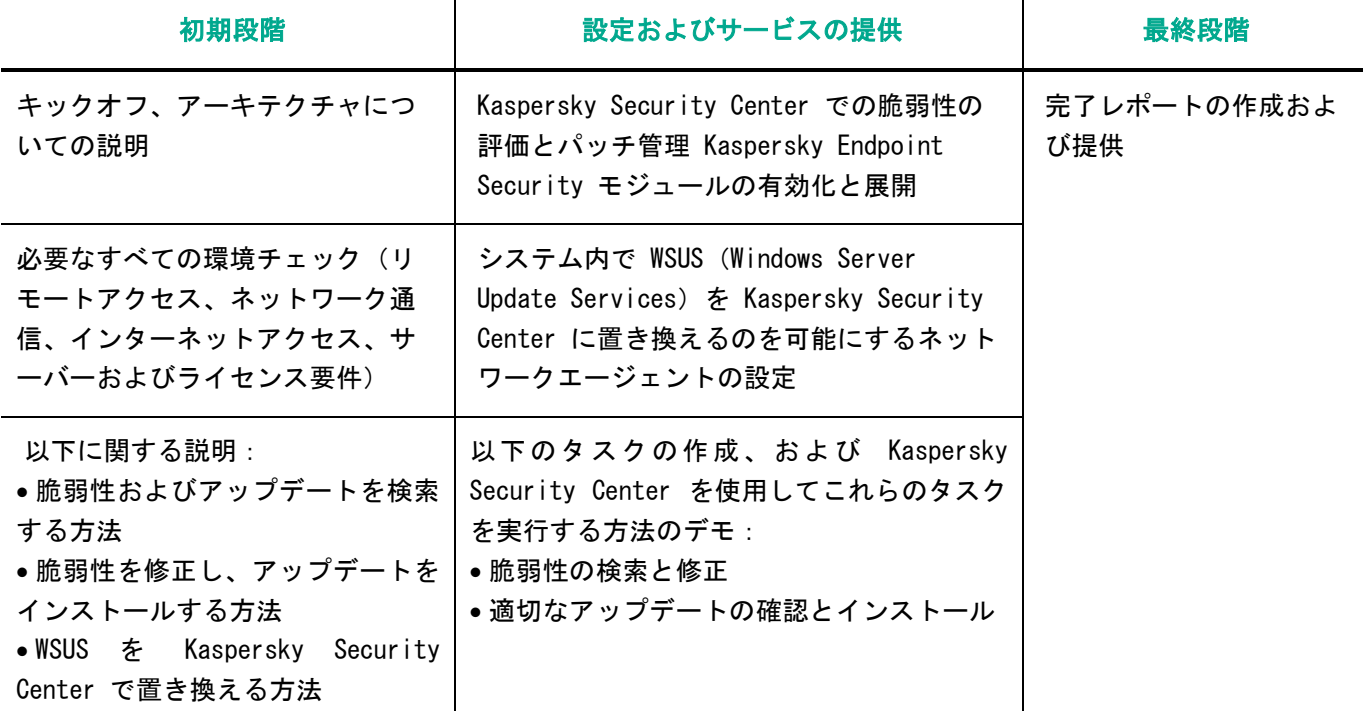

#### 要件および声明

以下に記載された要件が完全に満たされていない場合、カスペルスキーはこのサービスを提供、または提供を試み る義務を負わないことにご注意ください。これらの要件のいずれかが問題となる可能性がある場合は、速やかにご 連絡ください。

- 本サービスはリモートで提供され、各 4 時間の 2 回に分割される場合があります。
- リモートサポート Zoho Assist ツールで使用される TCP ポート 80 および 443 の解放(要件の詳細につ いては、<https://www.zoho.com/assist/kb/firewall-configuration.html> を参照ください)。
- サービス提供中は、カスペルスキーのエンジニアからの妥当な要求(権限やアクセス権などを含む)に対 応するために、お客様の IT 部門またはセキュリティチームの代表者と常に連絡できる状態であること
- 環境に Kaspersky Security Center および Kaspersky Network Agent がインストールされていること
- Kaspersky Network Agent が Kaspersky Security Center と問題なく、通信できること

- Kaspersky Security Center がインストールされているすべてのコンピューターおよび脆弱性とパッチ管 理モジュールのインストール先となるすべてのコンピューターでリモートアクセスを実行できること
- Kaspersky Endpoint Security for Business Advanced レベル以上のライセンス
- 600 GB 以上のディスクの空き容量(アップデートモジュールのメタデータを保存するため)
- サービスに含まれるすべてのコンピューターで Windows が実行されていること
- Kaspersky Security Center の 最 新 バ ー ジ ョ ン の 要 件 を 満 た し て い る こ と 要件は以下を参照ください:
	- o システム要件: [https://support.kaspersky.com/KSC/14/ja-JP/96255.htm](https://support.kaspersky.com/KSC/14/en-US/96255.htm)
	- o DBMS に使用するアカウント:[https://support.kaspersky.com/KSC/14/ja-JP/156275.htm](https://support.kaspersky.com/KSC/14/en-US/156275.htm)
	- o Kaspersky Security Center で使用するポート:[https://support.kaspersky.com/KSC/14/ja-](https://support.kaspersky.com/KSC/14/en-US/158830.htm)[JP/158830.htm](https://support.kaspersky.com/KSC/14/en-US/158830.htm)
	- o デバイスの検索: [https://support.kaspersky.com/KSC/14/ja-JP/3884\\_1.htm](https://support.kaspersky.com/KSC/14/en-US/3884_1.htm)
- 導入中に分析が必要なエラーが発生した場合は、標準のサポートインシデントでの対応となります。

#### 作業範囲

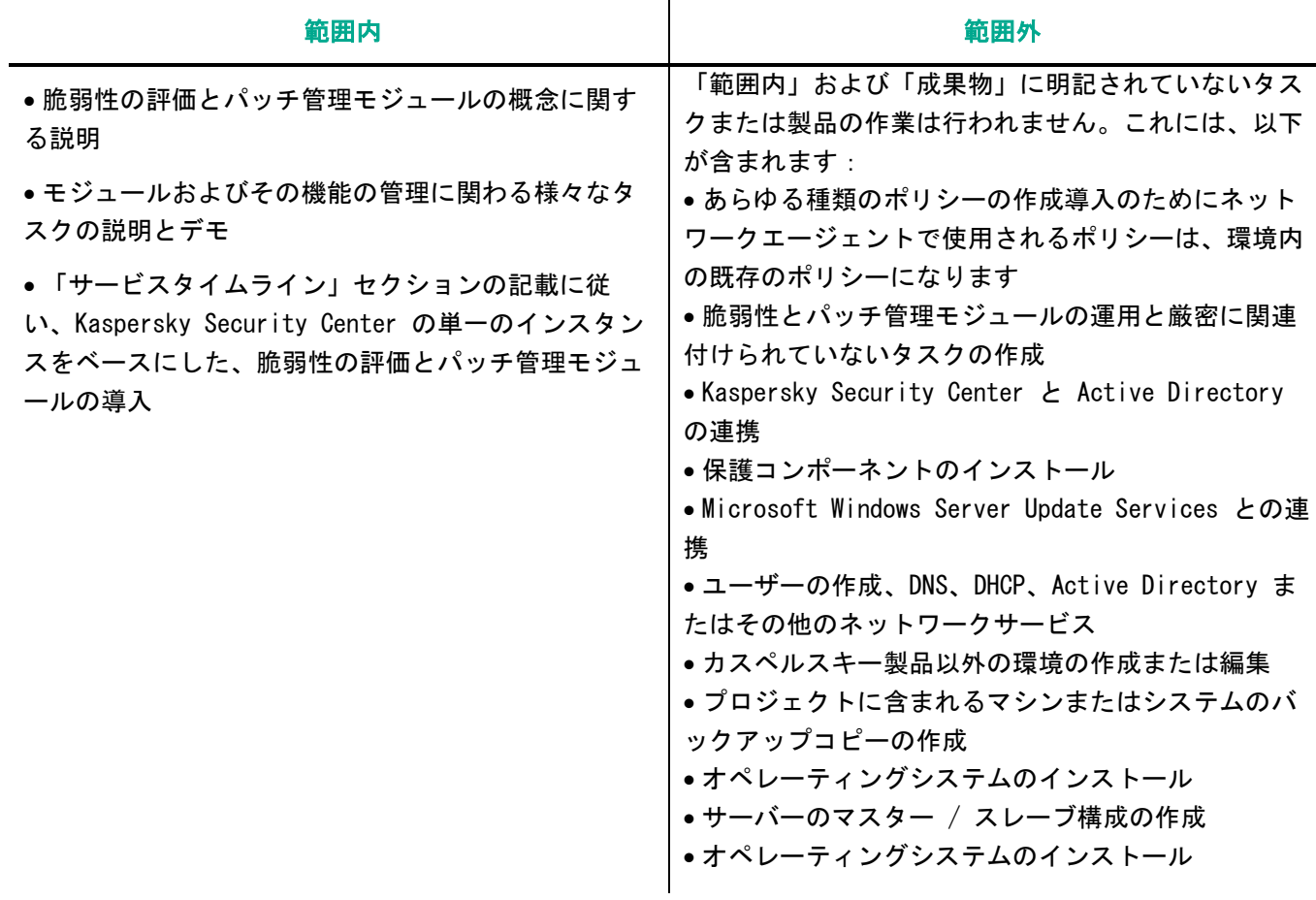

### 結果と成果物

- 1. Kaspersky Endpoint Security のインストール環境には、Kaspersky Security Center から管理される、アク ティブな脆弱性の評価とパッチ管理機能が組み込まれます。
- 2. 管理者が脆弱性を特定し、優先順位付けをする方法および修正プログラムとアップデートの配布管理を行う方 法を理解できます。
- 3. 完了レポートが提供されます。

### 注意事項

Kaspersky Professional Services のカスタムプロジェクトでは、既成のサービスパッケージの対象範囲外となる 追加の設定や展開、その他のさまざまなタスクを実行できます。カスタムプロジェクトにご興味がございましたら、 弊社営業へお問い合わせください。

サービス実行開始日は、お客様およびカスペルスキーサービスチームの間で交渉し、希望開始日の 15 日以上前に 取り決めます。

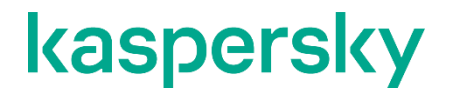

[www.kaspersky.co.jp](http://www.kaspersky.com/) [https://support.kaspersky.co.jp/corporate/professional\\_services](https://support.kaspersky.com/corporate/professional_services)

© 2023 AO Kaspersky Lab. - ---- --- --- ---- - ---; - ----.<br>無断複製禁止。登録商標とサービスマークに関する権利は各所有者に帰属します。